**9**

# **Model Polinomial Sebagai Model untuk Melihat Hubungan Fungsional Antara Variable Respond dan Perlakuan**

#### **Enny Supartini**

Statistika, Universitas Padjajaran, Sumedang, Indonesia enny.supartini@unpad.ac.id

**Received: 24 January 2023 Revised: 4 August 2023 Accepted: 4 October 2023**

**ABSTRAK** <sup>⎯</sup> **Penggunaan limbah untuk bahan baku produk lain merupakan hal yang baik untuk dilakukan, salah satunya adalah penggunaan limbah kulit ikan yang dapat digunakan sebagai bahan baku pembuatan gelatin yang merupakan salah satu bahan baku yang banyak digunakan untuk produk pangan. Dalam proses pembuatannya gelatin dipengaruhi oleh konsentrasi asam malat pada waktu dilakukan perendaman terhadap bahan baku kulit ikan tersebut dan perlu diketahui pada konsentrasi asam malat berapa yang tepat untuk memperoleh kualitas yang sesuai dengan yang diinginkan. Untuk melihat pengaruh kadar asam malat terhadap keasaman hasil rendeman digunakan analisis varians dan untuk melihat hubungan fungsional antara kualitas keasaman rendeman dengan kadar konsentrasi asam malat yang diberikan, dapat menggunakan model polynomial. Dari hasil analisis diperoleh bahwa ada pengaruh kadar konsentrasi asam malat yang diberikan terhadap rendaman, sedangkan hubungan fungsional yang diperoleh adalah model polinomial pangkat dua.**

**Kata kunci**<sup>⎯</sup> **Model polinomial, Analisis Varians, peubah respon dan perlakuan.**

**ABSTRACT - The use of waste as raw material for other products is a good thing to do, one of which is the use of fish skin waste which can be used as raw material for making gelatin which is one of the raw materials that is widely used for food products. In the process of making gelatin, it is affected by the concentration of malic acid when soaking the fish skin raw material and it is necessary to know what concentration of malic acid is right to obtain the desired quality. To see the effect of malic acid content on the acidity of the yield, analysis of variance was used and to see the functional relationship between the quality of the acidity of the marinade and the concentration of malic acid given, a polynomial model could be used. From the results of the analysis, it was found that there was an effect of the concentration of malic acid given on marinade, while the functional relationship obtained was a polynomial second-order model.**

**Keywords**⎯ **Polynomial models, Analysis of Variance, response variables and treatment.**

#### **I. PENDAHULUAN**

Pengolahan limbah menjadi produk pangan memiliki dampak positif yang signifikan. Di wilayah perairan Indo-Pasifik, banyak limbah kulit ikan ayam-ayam yang dihasilkan dari proses pembuatan ikan bakar atau ikan asap. Setiap harinya, limbah kulit ikan mencapai 50 kg dan umumnya dibuang begitu saja. Padahal, limbah ini dapat diolah menjadi bahan baku gelatin yang memiliki potensi besar sebagai bahan pangan.

Proses pembuatan gelatin dari kulit ikan memerlukan perhatian terhadap sifat fisik dan kimia gelatin itu sendiri. Salah satu faktor yang mempengaruhi sifat fisik gelatin adalah jenis asam dan konsentrasi larutan yang digunakan dalam perendaman kulit ikan. Di antara berbagai pilihan asam, asam malat merupakan senyawa kimia organik yang dikenal sebagai pemberi rasa asam dan aroma pada makanan [1].

Penelitian ini bertujuan untuk menggunakan limbah kulit ikan ayam-ayam sebagai bahan baku untuk gelatin dan memperhatikan pengaruh konsentrasi asam malat dalam proses perendaman kulit ikan tersebut. Dalam penelitian ini, akan diamati bagaimana variasi konsentrasi asam malat mempengaruhi hasil perendaman kulit ikan ayam-ayam, serta dilakukan pembuatan model fungsional antara konsentrasi asam malat dengan efisiensi perendaman kulit ikan ayamayam.

Dengan melakukan penelitian ini, diharapkan dapat mengoptimalkan penggunaan limbah kulit ikan ayam-ayam sebagai bahan baku gelatin, memberikan nilai tambah pada limbah tersebut, dan membuka peluang untuk memanfaatkannya dalam industri pangan secara berkelanjutan. Selain itu, penggunaan limbah sebagai bahan baku juga dapat membantu mengurangi dampak negatif dari limbah terhadap lingkungan.

#### **II. METODOLOGI**

Metode yang akan digunakan sebagai solusi untuk kasus ini menggunakan Analisis of variance (ANAVA) dan yang dalam prakteknya menguraikan keragaman data atau varians menjadi komponen yang mengukur berbagai sumber keragaman. ANAVA ini digunakan untuk mengetahui pengaruh suatu faktor perlakuan terhadap respon. Untuk eksperimen factor tunggal model matematisnya dari [2] diperoleh seperti berikut,

$$
Y_{ij} = \mu + \tau_i + \varepsilon_{ij} \tag{1}
$$

 $i = 1,2,...,k$  dan  $j = 1,2,...,n$ 

dengan

 $Y_{ij}$  : observasi ke-ij

 $\mu$ : rata-rata umum

- $\tau_i$ : parameter untuk perlakuan atau efek buruk ke-*i*
- $\varepsilon_{ij}$  : komponen eror atau kekeliruan ke-ij, dengan asumsi  $\varepsilon_{ijk}$ ~NID $(0, \sigma^2)$

Model taraf faktor dari persamaan (1) bisa acak atau tetap, sedangkan untuk analisisnya dibantu dengan Tabel ANAVA seperti pada Tabel 1 [3].

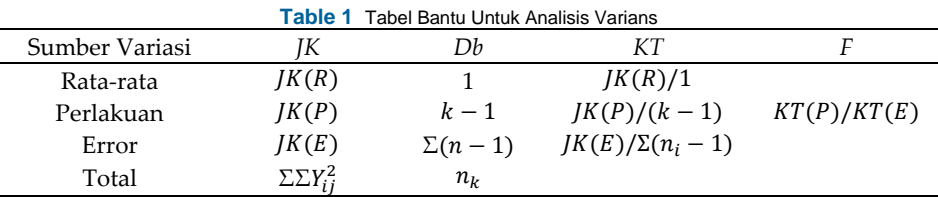

#### *A. Menentukan Jumlah Kuadrat Total (Total Sum of Square)*

Formulasi dari Jumlah Kuadrat (*Sum of Square*) ditentukan sebagai berikut [4] :

$$
SS_T = \sum_{i=1}^{a} \sum_{j=1}^{n} (Y_{ij} - \bar{Y}_{..})^2
$$
  
= 
$$
\sum_{i=1}^{a} \sum_{j=1}^{n} [(Y_{i.} - \bar{Y}_{..}) + (Y_{ij} - \bar{Y}_{i.})]^2
$$
  
= 
$$
n \sum_{i=1}^{a} (Y_{i.} - \bar{Y}_{..})^2 + \sum_{i=1}^{a} \sum_{j=1}^{n} (Y_{ij} - \bar{Y}_{i.})^2 + 2 \sum_{i=1}^{a} \sum_{j=1}^{n} (Y_{i.} - \bar{Y}_{..}) + (Y_{ij} - \bar{Y}_{i.})
$$

karena  $\sum_{j=1}^n (Y_{ij} - \bar{Y}_{..}) = Y_{i..} - n\bar{Y}_{i..} = Y_{i..} - n\left(\frac{Y_{i..}}{n}\right)$  $\left(\frac{n}{n}\right) = 0,$ 

maka  $SS_T = n \sum_{j=1}^n (Y_{i.} - \bar{Y}_{.})^2 + \sum_{i=1}^a \sum_{j=1}^n (Y_{ij} - \bar{Y}_{i.})^2$  $SS_T = SS_{Treat} + SS_{Error}$  (2)

Sedangkan,

$$
SS_{Error} = \sum_{i=1}^{a} \sum_{j=1}^{n} (Y_{ij} - \bar{Y}_{i.})^2 = \sum_{i=1}^{a} \left[ \sum_{j=1}^{n} (Y_{ij} - \bar{Y}_{i.})^2 \right].
$$
 (3)

Varians sampel untuk perlakuan ke  $i$  adalah [5]

$$
S_i^2 = \sum_{i=1}^n \frac{(Y_{ij} - \bar{Y}_{i.})^2}{n-1}.
$$

Untuk memperoleh estimasi varians populasi adalah sbb [6,7]:

$$
S = \frac{(n-1)S_1^2 + (n-1)S_2^2 + ... + (n-1)S_n^2}{(n-1) + (n-1) + ... (n-1)} = \frac{\sum_{i=1}^n \left[\sum_{j=1}^n (Y_{ij} - \overline{Y}_i)^2\right]}{\sum_{i=1}^n (n-1)} = \frac{SS_{Error}}{N-a}
$$

Sedangkan  $\frac{SS_{Error}}{N}$  $\frac{SS_{Error}}{N-a}$  sebagai estimator untuk varians antar perlakuan  $\frac{SS_{Present}}{a-1} = \frac{n\sum_{i=1}^{a}(Y_i - \bar{Y}_i)^2}{a-1}$ dan Means Squares Error adalah  $MS_E = \frac{SS_E}{a-1}$  $a-1$ 

Maka Jumlah kuadrat (Sum of Square) adalah sebagai berikut:

$$
SS_T = \sum_{i=1}^{a} \sum_{j=1}^{n} Y_{ij}^2 - \frac{Y_i^2}{N}
$$
  

$$
SS_{Treat} = \sum_{i=1}^{a} \frac{Y_{i.}^2}{n} - \frac{Y_{.}^2}{N}
$$
  

$$
SS_{Error} = SS_T + SS_{Treat}
$$
 (4)

Dalam analisis varian untuk menentukan statistik pengujian dapat diperoleh dari ekspektasi kuadrat tengah (EKT) dan EKT dapat diperoleh sebagai berikut [8,9]:

## **INFERENSI, Seminar Nasional Statistika XI 2022. ISSN: 0216-308X (Print) 2721-3862 (Online)**

*B. Menentukan Ekspektasi Kuadrat Tengah untuk Error* **[***E***(***MSE***)]**

Ekspektasi kuadrat Tengah untuk Eror atau E(MSE) diberikan sebagai berikut:

$$
E(MS_E) = E\left[\frac{SS_E}{N-a}\right]
$$
  
=  $\frac{1}{N-a}E\left[\sum_{i=1}^a \sum_{j=1}^n (Y_{ij} - \bar{Y}_{i.})^2\right]$   
=  $\frac{1}{N-a}E\left[\sum_{i=1}^a \sum_{j=1}^n (Y_{ij}^2 - Y_{ij}\bar{Y}_{i.} + \bar{Y}_{i.}^2)\right]$   
=  $\frac{1}{N-a}E\left[\sum_{i=1}^a \sum_{j=1}^n (Y_{ij}^2 - \frac{1}{n}Y_{i.}^2)\right]$   
=  $\frac{1}{N-a}E\left[\sum_{i=1}^a \sum_{j=1}^n (\mu + \tau_i + \varepsilon_{ij})^2 - \frac{1}{n}\sum_{i=1}^a \left(\sum_{j=1}^n (\mu + \tau_i + \varepsilon_{ij})^2\right)\right]$ 

Dengan menggantikan  $\varepsilon_{ij}^2$  dengan  $\sigma^2$  dan menggantikan  $\varepsilon_{i}^2$  dengan  $n\sigma^2$  sedangkan  $E(\varepsilon_{ij}^2)=0$  maka persamaan diatas menjadi :

]

$$
E(MS_E) = \frac{1}{N-a} \left[ N\mu^2 + n \sum_{i=1}^a \tau_i^2 + N\sigma^2 - N\mu^2 - n \sum_{i=1}^a \tau_i^2 - a\sigma^2 \right]
$$
  
=  $\sigma^2$ 

Dengan cara yang sama ekspektasi Mean Squares untuk perlakuan (untuk model tetap) diperoleh :

$$
E(MS_{Treat}) = \sigma^2 + \frac{n \sum_{i=1}^{n} \tau_i}{a-1}
$$
\n
$$
\tag{5}
$$

#### *C. Menentukan Statistik Pengujian*

Untuk model tetap dibawah hipotesis nol, bahwa:  $\tau_i = 0$  akan mengakibatkan  $E(MS_{Treat}) = E(MS_E) = \sigma_E^2$ . Yang artinya bahwa  $E(MS_{Treat}) = E(MS_E)$  merupakan penaksir tak bias dari  $\sigma_E^2$  sehingga keduanya bisa dibandingkan sebagai statistik uji  $F$  yaitu:

$$
F = \frac{MS_{Treat}}{MS_E} \tag{6}
$$

Dikarenakan  $SS_{Treat}/\sigma_E^2$  berdistribusi Chi-square dengan  $df = a - 1$  dan  $SS_E/\sigma_E^2$  berdistribusi Chi-square dengan  $df = N - a$ , maka statistik uji F berdistribusi F dengan derajat bebas  $v_1 = a - 1$  dan  $v_2 = N - a$ 

Perumusan hipotesisnya [10] :

 $H_0: \mu_1 = \mu_2 = \ldots = \mu_a$  $H_1$ :  $\mu_i \neq \mu_j$ , paling sedikit untuk satu pasangan  $(i, j)$ 

Rumusan diatas eqivalen dengan [11],

 $H_0: \tau_1 = \tau_2 = \ldots = \tau_a = 0$  $H_1: \tau_i \neq 0$  , paling sedikit untuk satu  $\tau_i$  tidak sama dengan nol

### *D. Menentukan Hubungan Fungsional Antara Variabel Respon Dengan Taraf Perlakuan*

Cara untuk menentukan hubungan fungsional antara respon dengna taraf perlakuan kuantitatif dalam suatu bentuk persamaan linier. Model regesi linier sederhana adalah sebagai berikut [12]:

 $Y = b_0 + b_1 x_j,$ 

dengan Y adalah variabel respon,  $b_0$  merupakan konstanta,  $b_1$  koefisien arah regresi, dan  $x_i$  adalah variabel bebas yang merupakan taraf faktor dalam penelitian.

Untuk menghitung nilai  $b_0$  dan  $b_1$  dapat dgunakan rumus berikut [13]:

 $\sum \sum Y = b_0 n + b_1 r \sum x_i$ 

 $\sum \sum x_j Y_{ij} = b_0 r \sum x_j + b_1 r \sum x_j^2$ 

Selanjutnya setelah model regresi terbentuk, perlu dilakukan pengujian untuk melihat kecocokan model regresi. Pengujian kecocokan ini dapat dilihat dari dua hal yaitu penyimpangan estimasi Y terhadap rata-ratanya dan yang kedua adalah dengan melakukan uji kecocokan model melalui analisis varians.

Untuk analisis varians kecocokan model regresi perlu melakukan beberapa langkah yaitu menghitung jumlah kuadrat masing-masing sumber variasi yaitu sebagai berikut [14]:

$$
JK(regresi\,linier) = rb_1^2 \left[ \sum x_j^2 - \frac{(\sum x_j)^2}{k} \right]
$$

 $|K(peny impangan) = |K(perlakuan) - |K(regresi linier)|$ 

Setelah didapatkan kedua nilai tersebut, selanjutnya perlu menghitung nilai kuadrat tengah untuk mencari nilai  $F$ , dimana nilai  $F$  ini merupakan statistik uji pada analisis varians ini untuk menunjukan keberartian regresi. Sehingga dapat dirumuskan sebagai berikut:

$$
F = \frac{KT(regresi\ linear)}{KT(kekeliruan)}
$$

Statistik uji ini berdistribusi F dengan derajat bebas  $v_1 = 1$  dan  $v_2 = k(n - 1)$ .

Adapun untuk statistik uji untuk keberartian penyimpangan pada model regresi dapat dirumuskan sebagai berikut:

$$
F = \frac{kT(penyimpangan)}{kT(kekeliruan)}\tag{7}
$$

Statistik uji ini berdistribusi *F* dengan derajat bebas  $v_1 = k - 2$  dan  $v_2 = k(n - 1)$ .

Cara lain untuk menentukan hubungan fungsional adalah menggunakan Regresi lengkung. Regresi lengkung mirip seperti pada model regresi linier, nammun perbedaannya terletak pada ordo. Jika regresi linier hanya memiliki 1 ordo, regresi lengkung bisa berbentuk kuadratik jika  $m = 2$ , kubik jika  $m = 3$ , kuartik jika  $m = 4$ , ataupun kuintik jika  $m = 5$ . Adapun bentuk umum model regresi lengkunga adalah sebagai berikut [2]:

$$
Y = b_0 + b_1 x_j + b_2 x_j^2 + \dots + b_2 x_j^m
$$

Untuk model kuadratik, nilai b<sub>0</sub>, nilai b<sub>1</sub>, dan nilai b<sub>2</sub> bisa ditentukan berdasarkan sistem persamaan normal berikut:

$$
\sum \sum x_{ij} = b_0 n + b_1 r \sum x_j + b_2 r \sum x_j^2
$$
  
\n
$$
\sum \sum x_j Y_{ij} = b_0 r \sum x_j + b_1 r \sum x_j^2 + b_3 r \sum x_j^3
$$
  
\n
$$
\sum \sum x_j^2 Y_{ij} = b_0 r \sum x_j^2 + b_1 r \sum x_j^3 + b_2 r \sum x_j^4,
$$
 (8)

dengan  $Y_{ij}$  merupakan variabel respons,  $x_i$  merupakan nilai taraf faktor dan  $n$  adalah ukuran sampel.

Apabila jarak dari setiap nilai dua taraf faktor adalah sama, maka untuk menentukan nilai  $b_0$ , nilai  $b_1$ , dan  $b_2$  dapat disederhanakan dengan melakukan transformasi sebagai berikut:

$$
u_j = \frac{x_j - \bar{x}}{d}
$$

Dengan  $\bar{x}$  merupakan rata-rata dari nilai taraf faktor dan d merupakan jarak diantara nilai dua taraf faktor, maka sistem persamaan normalnya menjadi :

$$
\sum \sum u_{ij} = b_0' n + b_2' r \sum u_j^2
$$
  
\n
$$
\sum \sum u_j Y_{ij} = b_1' r \sum u_j^2
$$
  
\n
$$
\sum \sum u_j^2 Y_{ij} = b_0' r \sum u_j^2 + b_2' r \sum u_j^4
$$
\n(10)

Sehingga bentuk dari model regresinya secara matematis dapat dituliskan dalam persamaan berikut:

$$
Y = b'_0 + b'_1 u_j + b'_2 u_j^2
$$

Untuk melakukan uji keberartian regresi kuadratik, dapat dilakukan dengan menggunakan ANAVA. Perlu dilakukan terlebih dahulu perhitungan jumlah kuadrat perlakuan dan jumlah perlakuan kekeliaruan dengan cara

(9)

(11)

$$
JK(regresi linear) = \frac{(\sum \sum u_j Y_{ij})^2}{r \sum u_j^2}
$$
  
\n
$$
JK(kuadrat) = r(b_2)^2 \sum (u_j^2 - \frac{\sum u_j^2}{k})^2 + r(b_1')^2 \sum u_j^2
$$
  
\n
$$
JK(penyimpangan dari kuadratik) = JK(perlakuan) - JK(kuadratik)
$$

Adapun untuk statistik uji dalam pengujian ANAVA ini adalah F. Untuk menguji keberartian regresi kuadratik terhadap regresi linier dapat melalui perhitungan dengan rumus sebagai berikut [15]:

$$
F = \frac{KT(kuadratik \, thdp \, linier)}{KT(kekeliruan)}
$$

sebagai berikut [6]:

**13**

Dimana statistik uji ini berdistribusi F dengan derajat bebasnya  $v_1 = 1$  dan  $v_2 = k(n-1)$ . Kemudian untuk menguji penyimpangan nilai estimasi terhadap rata-rata kuadratik dapat melalui perhitungan dengan rumus sebagai berikut:

$$
F = \frac{KT(penyimpangan)}{KT(kekeliruan)}
$$

Dimana statistik uji ini berdistribusi F dengan derajat bebasnya  $v_1 = 2$  dan  $v_2 = k(n - 1)$ . Sedangkan Indeks Korelasi atau  $R^2$  dihitung sebagai berikut:

 <sup>2</sup> = () JK(perlakuan) + JK(kekeliruan)

## **III. HASIL DAN PEMBAHASAN**

Dari hasil pengamatan diperoleh hasil percobaan perendaman kulit ikan ayam-ayam dengan menggunakan tiga konsentrasi larutan asam malat yaitu 2,5%, 3%, dan 3,5% sedangkan replikasi dilakukan empat kali data hasil percobaannya adalah sebagai berikut:

| Tabel 2 Data Rendaman Hasil Percobaan Perendaman Kulit Ikan |         |      |      |       |       |
|-------------------------------------------------------------|---------|------|------|-------|-------|
| Konsentrasi                                                 | Ulangan |      |      |       | Total |
|                                                             |         |      |      |       |       |
| 2,5                                                         |         | 8,9  | 8,6  | 10,22 | 37,72 |
|                                                             | 13      | 12,8 | 11,5 | 11.7  | 49    |
| 3,5                                                         |         | 10,8 | 12   | 11.9  | 45,7  |

Dari hasil perhitungan diperoleh nilai derajat bebas, Jumlah Kuadrat dan Kuadrat Tengan seperti pada Tabel 3. berikut,

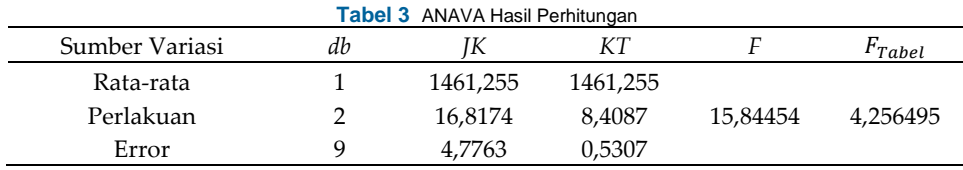

Pada Tabel 3. dapat dilihat  $F_{\text{hitung}} = 15,84$  sedangkan  $F_{\text{Table 1}} = 4,26$  jadi hasil pengujian signifikan, maka dapat disimpulkan bahwa ada pengaruh konsentrasi larutan asam malat terhadap hasil rendaman, selanjutnya akan dilihat bgaimana hubungan fungsional hasil rendaman dengan konsentrasi asam malat yang berbeda dalam bentuk model regresi.

## **Model Regresi Linier**

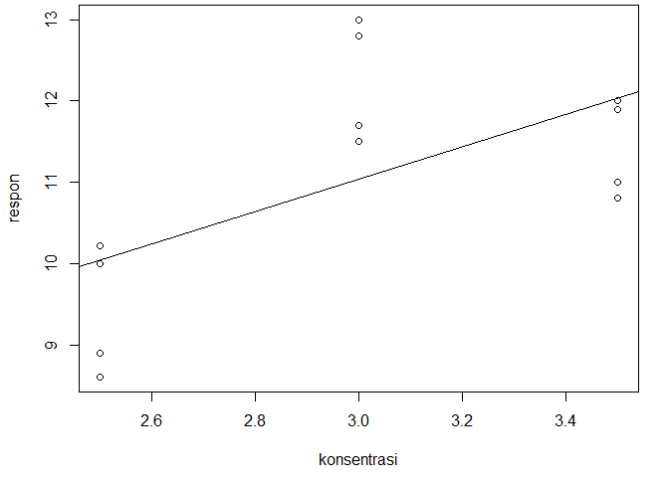

**Gambar 1** Diagram Pencar Regresi Linear

Pembuktian dengan merumuskan diagram pencar tersebut kedalam model regresi yang paling cocok, dengan melakukan pengujian terhadap keberartian koefisien arah regresi dan penyimpangan model, dari hasil perhitungan diperoleh seperti pada Tabel 4.

**14**

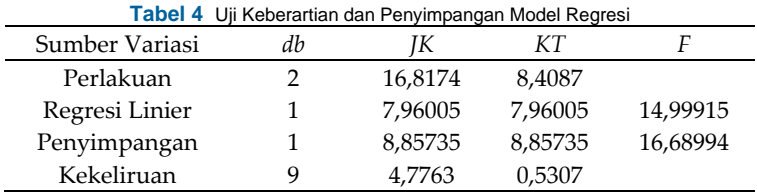

Dari Tabel 4. dapat dilihat bahwa  $F_{hituna}$  = 14,999 sedangkan dengan  $\alpha$ =5% diperoleh  $F_{Tablel}$  = 5,12 maka pengujian signifikan untuk model regresi linier dan untuk uji penyimpangan juga signifikan sehingga masih harus dicari model regresi lain yang lebih cocok dan dicoba untuk model kuadratik. Dari hasil perhitungan diperoleh nilai-nilai untuk uji keberartian regresi kuadratik seperti pada Tabel 5.

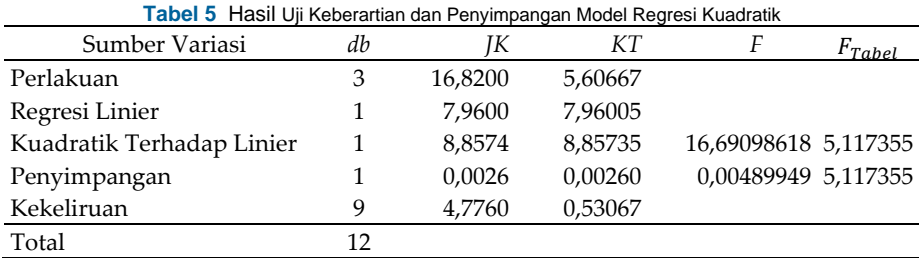

Pada Tabel 5 dapat dilihat bahwa dengan  $\alpha$ =5% diperoleh  $F_{Table}$ = 5,12 pengujian signifikan untuk model regresi kuadratik dan untuk uji penyimpangan tidak signifikan maka dapat disimpulkan bahwa model regresi kuadratik sesuai untuk menyatakan hubungan fungsional antara hasil rendemen dengan konsentrasi larutan asam malat dengan model regresi seperti berikut:

 $Y_x = -59.345 + 45.735x_j - 7.29x_j^2$ 

Dari hasil perhitungan diperoleh indek korelasi sebesar 0,7787 yang berarti bahwa 77,87% dari variasi rendemen dapat dijelaskan oleh konsentrasi asam malat melalui regresi lengkung atau regresi orde dua.

#### **V. SIMPULAN**

Dari hasil analisis dengan taraf signifikansi 5% dapat disimpulkan bahwa konsentrasi larutan asam malat berpengaruh terhadap hasil rendemen kulit ikan ayam ayam dan hubungan fungsional antara hasil rendemen dengan konsentrasi larutan asam malat dalam bentuk regresi kuadratik dengan model regresi seperti berikut:

 $Y_x = -59.345 + 45.735x_j - 7.29x_j^2$ 

dengan indek korelasi  $R^2 = 0.7787$  yang berarti bahwa 77,87% dari variasi rendemen dapat dijelaskan oleh konsentrasi asam malat melalui regresi lengkung atau regresi orde dua.

## **DAFTAR PUSTAKA**

- [1] W. Firdayanti, "Pengaruh Jenis Asam dan Kosentrasi Larutan Perendaman Terhadap Karakteristik Fisika dan Kimia Gelatin dari Kulit Ikan Ayam-ayam," Universitas Brawijaya, 2019.
- [2] Sudjana, "Desain dan Analisis Eksperimen," edisi 4, Bandung, PT Tarsito, 1995.
- [3] E. Supartini, "Menentukan Statistik Pengujian untuk Eksperimen Faktorial dengan dua kali Pembatasan Pengacakan," Departemen Statistika FMIPA. UNPAD. Bandung, 2011.
- [4] A. D. Iriani, "Penentuan Koefisien Ortogonal Polinomial Hingga Derajat Lima Pada Rancangan Satu Faktor," Sarjana thesis, Universitas Brawijaya, 2014.
- [5] D. C. Montgomery, "Design and Analysis of Experiment," 5th ed. New York, John Wiley, 2004.
- [6] Heizer and Render, "Operations Manajemen," Tenth Edition, Person Education, Inc., New Jersey, 2011.
- [7] D. Karmiadji and D. Seprianto, "Optimasi Multi Respon Pada Proses Pembuatan Aluminium/ Fly Ash Menggunakan Metalurgi Serbuk," Jurnal M.I. Mat. Kons. Vol. 11 No. 2, pp. 111-112, 2011.
- [8] E. Lehmann, "Testing Statistical Hypothesis," New York, John Wiley, 1986.
- [9] A. Mood, F. A. Graybill, and D. C. Boes, "Introduction to The Theori of Statistic," New York, McGraw Hill, 1974.
- [10] R. H. Myers, C. D. Montgomery, M. Anderson-Cook, "Response Surface Methodology Process and Product Optimazation using Design Experiments," Third edition. New York: John Wiley and Sons, Inc., 2009.
- [11] K. Hinkelmann and D. Kempthorne, "Design and Analysis of Experiment," New York, John Wiley, 1994.
- [12] Budiono, "Kajian Metode Polinomial Ortogonal, dalam Menentukan Model Regresi Polinomial," Vol.3, No.1. Universitas Gajayana, 2003.
- [13] G. P. Box, W. G. Hunter, and J. S. Hunter, "Statistical for Experimenters," New York, John Wiley, 1978.
- [14] E. Supartini, "Analisis Kurva Pertumbuhan Sebagai Analisis Setelah MANOVA," Seminar Nasional Penelitian, Pendidikan dan Penerapan MIFA, UNY, Yogyakarta, 2012.
- [15] S. Widayanti, M. N. Mara, and N. Satyahadewi, "Analisis Varians Tiga Faktor Pada Rancangan Split-Split Plot," Buletin Ilmiah Mat. Stat. dan Terapannya (Bimaster), pp. 379-386, 2015.

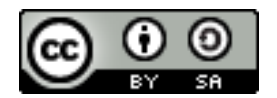

© 2023 by the authors. This work is licensed under a Creative Commons Attribution-ShareAlike 4.0 International License [\(http://creativecommons.org/licenses/by-sa/4.0/\)](http://creativecommons.org/licenses/by-sa/4.0/).